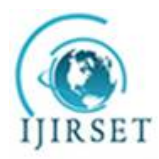

*(An ISO 3297: 2007 Certified Organization)* **Vol. 5, Issue 7, July 2016**

# **Optimized Controller for Nonlinear Time Delay Systems**

Sucheta Sampatrao Yadav.

Student, Department of Electrical Engineering, G. H. Raisoni Institute of Engineering and Technology, Pune, Savitribai

Phule Pune University, Pune, India

**ABSTRACT:** This paper proposes an optimal fuzzy adaptive model for a class of nonlinear systems and a fuzzy controller to stabilize such systems. The robust control problem is designed for a class of such nonlinear time delay systems. Takagi-Sugeno (T-S) fuzzy models can provide proper representation of nonlinear systems. In this paper, the T-S fuzzy model approach is extended to the stability analysis and control design for continuous time nonlinear systems with time delay and uncertainty. The simulation results are given to show the effectiveness of system with optimized fuzzy controller.

**KEYWORDS:** Fuzzy control, Genetic algorithm, nonlinear systems, Takagi– Sugeno (T–S) fuzzy approach, timedelay systems.

#### **I. INTRODUCTION**

Most of the process control systems are nonlinear and their mathematical model is also difficult to derive precisely. These systemsare most common in industrial applications. So it is important to study behavior of nonlinear system and control of nonlinear system. The effect of time delay and uncertainty in nonlinear system is also important considerations. Timedelayis very common and occurs in a variety of dynamic systems, such as chemical processes, various industrial processes, transmission lines etc. Time delay produces instability in the system, the stability of system and control problem related with the time-delay systems have been studied in the past decades. As compared with the linear time-delay systems, there is less progress in nonlinear time-delay systems. Takagi-Sugeno(T–S)-fuzzymodel-based fuzzy control has been shown to be an efficient approach to deal with analysis and synthesis problems for complex nonlinear systems. For modeling and control of a nonlinear plant, the T–S fuzzy control technique has become one of the most important control schemes of the last decade, providing systematic design algorithms to guarantee the stability and control performance of closed-loop systems.[1]– [5]. This paper deals with study of fuzzy controller approach for nonlinear time delayed systems.Itis commonly known that T–S fuzzy-model-based control techniqueis simple and effective in the control of complexsystemswith nonlinearities. In addition, a fuzzy controller has been optimized with the help of genetic algorithm approach. Next the parallel distributed compensation (PDC) scheme is used to stabilize the T–S fuzzy model. A typical approach for the analysis and synthesisof nonlinear system with time delay is the local linearizationapproach. First a linearization model on the nominal operatingpoint is obtained and then a linear feedback control is designedfor this linear model.First the nonlinear plant is represented by a dynamic fuzzy model. In this type of fuzzymodel, local dynamics in different state-space regions are representedby linear models. The idea is that for each local linear model, a linear feedbackcontrol is designed. The resulting overall controller, whichis nonlinear in general, is again a fuzzy blending of each individuallinear controller.In this paper, we extend the above procedure to the nonlinearsystems with time delay. The output of the overall fuzzy controller is afuzzy blending of each individual linear controller.The design procedure aims for getting the stable fuzzy controllers for the nonlinear system which has time delay in it.

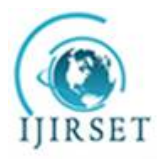

*(An ISO 3297: 2007 Certified Organization)*

#### **Vol. 5, Issue 7, July 2016**

#### **II. NON-LINEAR TIME-DELAY SYSTEM**

Ordinary differential equations can be written in the form of,

#### $\dot{x}(t) = f(t, x(t))$ (1)

In this description, the variables  $x(t) \in R^n$  are known as the state variables, and the differential equations characterize the evolution of the state variables with respect to time. In other words, the value of the state variables $x(t)$ ,  $t_0 < t < \infty$ , for any  $t_0$ , can be found once the initial condition $x(t_0) = x_0$  is known [8].

In practice, many systems cannot be satisfactorily modeled by an ordinary differential equation. For a particular class of many systems, the future evolution of the state variablesx $(t)$ not only depends on their current valuex $(t_0)$ , but also on their past values, say  $x(\xi)$ ,  $t_0 - r < \xi < t_0$ . Such a system is said to be a time-delay system.

Consider the following nonlinear time-delay system:

$$
\dot{x}(t) = F\left(x(t), x(t - d(t))\right) + \Delta F\left(x(t), x(t - d(t))\right) \n+ G(x(t))u
$$
\n(a)\n
$$
x(t) = \varphi(t), t
$$
\n
$$
\in [-\bar{d}, 0]
$$
\n(b)

Where  $x(t) \in \mathbb{R}^n$ is the state vector,  $u(t) \in \mathbb{R}^m$  is the input vector and  $d(t)$  is the delay time of the system state with  $d(t) \leq \overline{d}$ ,  $F(.)$ ,  $G(.)$  are two continuous nonlinear functions, and∆F(.) is an uncertain nonlinear function.  $\varphi(t) \in C_{n,\bar{d}}$  is vector-valued initial continuous function. Takagi and Sugeno proposed an effective way to represent a fuzzy model of a nonlinear dynamic system. It uses a linear input/output (I/O) relation as its consequence of individual plant rules. A TS fuzzy time-delay model is composed of  $r$  plant rules that can be represented as follows.[7],[11].

IF  $\theta_1$  is  $\mu_{i1}$  and  $\ldots$  and  $\theta_p$  is  $\mu_{ip}$  THEN

$$
\dot{x}(t) = A_i x(t) + A_{di} x(t - d(t)) + B_i u(t) \n+ \Delta f_i \left( x(t), x(t - d(t)) \right)
$$
\n(c)

Where  $\mu_{ij}$  is the fuzzy set, and  $A_i$ ,  $A_{di}$ ,  $B_i$  are some constant matrices of compatible dimensions, r is the number of IF-THEN rules, and  $\theta_j(t) = [\theta_1(t)\theta_2(t) ... \theta_p(t)]$  are the premise variables. It is assumed that the premise variables do not depend on the input variables explicitly.

The overall fuzzy model is achieved by fuzzy blending of each individual rule as follows:

$$
\dot{x}(t) = \sum_{i=1}^{r} h_i(\theta) \left( A_i x(t) + A_{di} x(t - d(t)) + B_i u(t) + \Delta f_i \left( x(t), x(t - d(t)) \right) \right)
$$
\n
$$
(d)
$$

Where  $h_i(\theta) = \mu_i(\theta) / \sum_{i=1}^r \mu_i(\theta)$ 

$$
\Delta f_i
$$
\n
$$
= \begin{bmatrix}\n\delta_i \left( x(t), x(t - d(t)) \right) \\
v_i \left( x(t), x(t - d(t)) \right)\n\end{bmatrix} (e)
$$

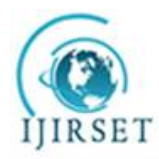

*(An ISO 3297: 2007 Certified Organization)*

#### **Vol. 5, Issue 7, July 2016**

Decomposing above system into the following form: r

$$
\dot{x}_1(t) = \sum_{i=1} h_i(\theta) \Big( A_{i11} x_1(t) + A_{i12} x_2(t) + A_{d i11} x_1(t - d(t)) + A_{d i12} x_2(t - d(t)) + \delta_i \Big( x(t), x(t - d(t)) \Big) \Big)
$$
\n
$$
+ \delta_i \Big( x(t), x(t - d(t)) \Big) \Big) \qquad (f)
$$
\n
$$
\dot{x}_2(t) = \sum_{i=1}^r h_i(\theta) \Big( A_{i21} x_1(t) + A_{i22} x_2(t) + A_{d i21} x_1(t - d(t)) + A_{d i22} x_2(t - d(t)) + u(t) + v_i \Big( x(t), x(t - d(t)) \Big) \Big) \qquad (g)
$$

#### III. SYSTEM MODEL FOR FUZZY CONTROLLER: CONTINUOUSLY STIRRED TANK REACTOR (CSTR)

The process, shown in Fig.1, consists of a reactor and a separator. The reaction is of the form A→B, where A is considered as reactant and B is the product. This reactionis exothermic. The process has first ordered reaction rate given by

$$
r = K_0 \exp\left[\frac{-E}{RT(t)}\right] A(t) \tag{2}
$$

Where  $K_0$  is pre-exponential constant and E isactivation energy of the reaction. Tistemperature and  $A(t)$  is concentration of species  $A$  in the reactor.

A process can be represented from mass and energy balances equations. The two nonlinear differential difference equations are given below:

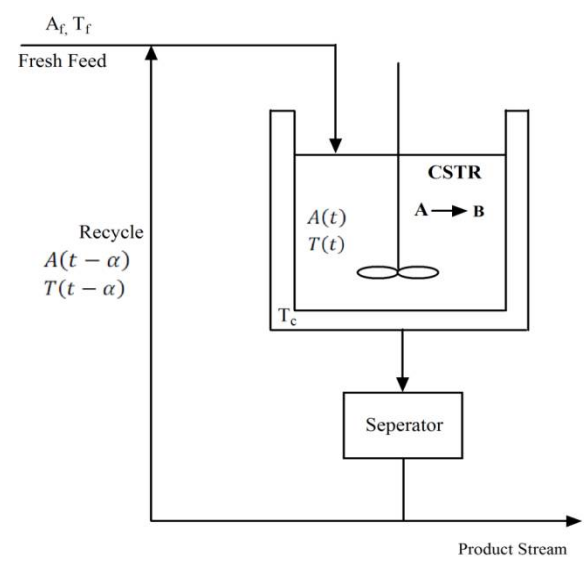

**Figure 1. Continuously Stirred Tank Reactor Model**

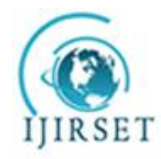

*(An ISO 3297: 2007 Certified Organization)*

**Vol. 5, Issue 7, July 2016**

$$
V\frac{dA}{dt} = \lambda q A_0 + q(1-\lambda)A(t-\alpha) - qA(t) - V K_0 exp\left[\frac{-E}{RT(t)}\right]A(t)
$$
\n(3)

$$
VC\rho\frac{dA}{dt} = qC\rho[\lambda T_0 + (1-\lambda)T(t-\alpha) - T(t)] + V(-\Delta H)K_0exp\left[\frac{-E}{RT(t)}\right]A(t) - U(T(t) - T_w)(4)
$$

Where  $A(t) = \varphi_1(t)$  and  $T(t) = \varphi_2(t)$  for  $t \in [-\alpha, 0]$ ,  $A(t)$  is concentration of chemical A. $T(t)$  is temperature and the remaining constants  $\alpha$ ,  $\lambda$ ,  $q$ ,  $A_0$ ,  $V$ ,  $K_0$ ,  $-E/R$ ,  $C$ ,  $\rho$ ,  $(-\Delta H)$ ,  $U$ , and  $T_w$  are all positive and defined in Table 1. The constant  $\lambda$  is the recycle coefficient, which satisfies the conditions $\lambda \in [0,1]$ . The objective is to control the concentration of $A$ ,  $A(t)$ .

They can be reduced to dimensionless form using the notation;

$$
x_1(t) = \frac{A_0 - A(t)}{A_0} x_2(t) = \frac{T(t) - T_0}{T_0} \left(\frac{-E}{RT(t)}\right) \theta_1(t) = \frac{A_0 - \varphi_1(t)}{A_0} (5)
$$

$$
\theta_2(t) = \frac{\varphi_2(t) - T_0}{T_0} \left(\frac{-E}{RT(t)}\right) t_{new} = \frac{t}{v} v = \frac{v}{q\lambda} \tau =
$$
\n
$$
\frac{\alpha}{v}
$$
\n
$$
\gamma_{0= \frac{E}{RT(t)}} \beta = \frac{v v}{v c \rho} D_\alpha =
$$
\n
$$
K_0 v exp(-\gamma_0)
$$
\n
$$
H = \frac{(-\Delta H) A_0 E}{c \rho T_0^2 R} u(t) =
$$
\n(7)

 $\left(8\right)$ 

#### **TABLE I. CSTR PARAMETERS**

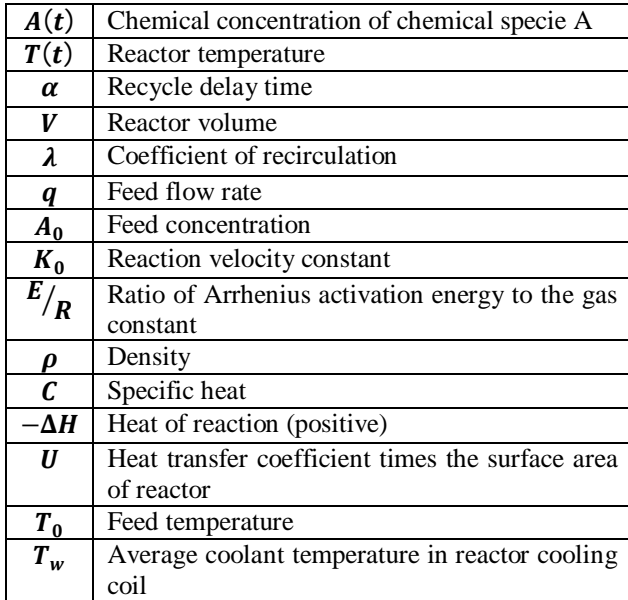

 $T_0 - T_w$  $\frac{-T_W}{T_0} \left( \frac{-E}{RT(t)} \right)$  $RT(t)$ 

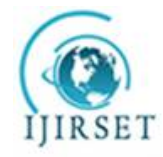

*(An ISO 3297: 2007 Certified Organization)*

**Vol. 5, Issue 7, July 2016**

Then (5) and (6) in dimensionless variables become

$$
\dot{x}_1(t) = f_1(x) + \left(\frac{1}{\lambda} - 1\right) x_1(t - \tau)
$$
  
\n
$$
\dot{x}_2(t) = f_2(x) + \left(\frac{1}{\lambda} - 1\right) x_2(t - \tau) + \beta u
$$
\n(10)

Where

$$
x(t) = [x_1(t)x_2(t)]^T
$$
  
\n
$$
f_1(x) = \frac{-1}{\lambda}x_1(t) + D_a(1 - x_1(t))exp(\frac{x_2(t)}{1 + x_2(t)/\lambda})
$$
\n(11)

$$
f_2(x) = -\left(\frac{1}{\lambda} + \beta\right) x_2(t) + HD_a(1 - x_1(t)) exp\left(\frac{x_2(t)}{1 + x_2(t)/y_0}\right)
$$
\n(13)

$$
x_i(t) = \theta_i(t) \Phi \text{opt} \in [-\tau, 0], \qquad i = 1, 2.
$$

The statex<sub>1</sub>(*t*) is the conversion rate of the reaction  $0 \le x_1(t) \le 1$ ;  $x_2(t)$  is the dimensionless temperature. Clearly, we must restrict  $\lambda \neq 0$ . ConstantsH,  $\beta$ ,  $D_{\alpha}$ ,  $\gamma_0$  and  $\tau$  are all positive. We assume that only the temperature can be measured on line, i.e.

$$
y(t) = \begin{cases} 0 & \text{if } 1 \leq t \leq 1 \\ 0 & \text{if } 1 \leq t \end{cases} \tag{14}
$$

The parameters are given as

 $1+x_2(t)/\gamma_0$ 

 $\gamma_0 = 20$ ;  $H = 8$ ;  $D_a = 0.072$ ;  $\lambda = 0.8$ ;  $\tau = 2$ 

#### *A.* **Phase Plane Analysis of CSTR Model:**

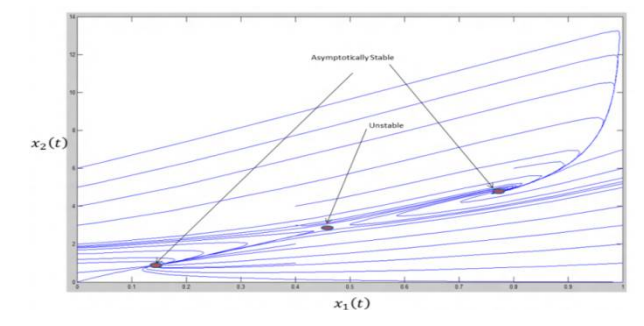

**Figure 2. Phase portrait of CSTR model**

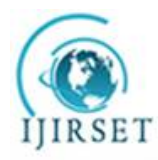

*(An ISO 3297: 2007 Certified Organization)*

**Vol. 5, Issue 7, July 2016**

It is easy to find the three steady-states when  $\mathbf{u} = \mathbf{0}$  are;

 $x^1 = (0.1440 \quad 0.8862)$ 

 $x^2 = (0.4472 \quad 0.7520)$ 

 $x^3 = (0.7646 \quad 4.7052)$ 

#### *B.* Linearzing the System around Operating Point**:**

In this part of the paper, we will consider simple fuzzy control law designing for the system. For this we use the analytical approach. Consider the nonlinear system with time delay described by (8) and (9), which can be linearized around the stationary point given as

$$
\dot{x}(t) = A_1(x^s, u^s)(x(t) - x^s) + A_2(x(t - \tau) - x^s) + B(u - u^s)
$$
\n(15)

Where

 $x_s = [x_1^s \quad x_2^s]^T$  $A_1(x^s, u^s)$  =  $\int_{0}^{\partial f_1}$  $\partial x$  $\frac{\partial f_2}{\partial x}$   $\int^T$   $(x$  $\binom{s}{0}$  $A_2(x^s, u^s) =$ I  $\mathbf 1$  $\frac{1}{\lambda} - 1$  0 0  $\frac{1}{2}$  $\frac{1}{\lambda}$  – 1  $(17)$  $B(x^s, u^s) = \begin{bmatrix} 0 \\ 0 \end{bmatrix}$  $\beta$  (18)

#### *C.* Fuzzy State Feedback Controller Design

We consider the following fuzzy control law for the fuzzy model

#### IF  $\boldsymbol{\theta}_1(t)$  is $\mu_{i1}$  and  $\dots$  and  $\boldsymbol{\theta}_p(t)$  is  $\mu_{ip}$  T HEN

$$
u(t)=-F_i x(t), \quad i=1,2,\ldots,r.
$$

The overall state feedback fuzzy control law is represented by

$$
u(t) = -\frac{\sum_{i=0}^{r} w_i(\theta(t)) F_i x(t)}{\sum_{i=1}^{r} w_i(\theta(t))}
$$

*D.* Fuzzy Rules Rule 1: If  $x_2(t)$  is low (i.e., $x_2(t)$  is about 0.8862) **THEN** 

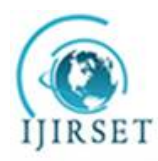

*(An ISO 3297: 2007 Certified Organization)*

**Vol. 5, Issue 7, July 2016**

$$
\delta\dot{x}(t)=A_1^1\delta x(t)+A_2^1\delta x(t-\tau)+B_1^1\delta u(t)
$$

 $\delta u(t) = -F_1 \delta x(t)$ 

Rule 2: If  $x_2(t)$  is Middle (i.e., $x_2(t)$  is about 2.7520) **THEN** 

$$
\delta\dot{x}(t) = A_1^2 \delta x(t) + A_2^2 \delta x(t-\tau) + B^2 \delta u(t)
$$

 $\delta u(t) = -F_{2}\delta x(t)$ 

Rule 3: If  $x_2(t)$  is High (i.e., $x_2(t)$ is about 4.7052) **THEN** 

$$
\delta\dot{x}(t) = A_1^3 \delta x(t) + A_2^3 \delta x(t-\tau) + B^3 \delta u(t)
$$

 $\delta u(t) = -F_{3}\delta x(t)$ 

Where,

 $\delta x(t) = x(t) - x_d, \delta x(t-\tau) = x(t-\tau) - x_d$ 

 $\delta u(t) = u(t) - u_d$ 

and $F_1$ ,  $F_2$ ,  $F_3$  are to be designed. Where,

 $A_1^1 = \begin{bmatrix} -1.4274 & 0.0757 \ -1.4189 & -0.9442 \end{bmatrix}$   $A_1^2 = \begin{bmatrix} -2.0508 & 0.3958 \ -6.4066 & 1.6168 \end{bmatrix}$  $A_1^3 = \begin{bmatrix} -4.5279 & 0.3167 \\ -26.2228 & 0.9837 \end{bmatrix}$  $A_2^1 = A_2^2 = A_2^3 = \begin{bmatrix} 0.25 & 0 \\ 0 & 0.25 \end{bmatrix}$  $B^1 = B^2 = B^3 = \begin{bmatrix} 0 & 0 \\ 0 & 0 \end{bmatrix}$  $\begin{bmatrix} 0 \\ 0.3 \end{bmatrix}$   $F_1 = [-8.4129 \quad 2.3021]$  $F_2 = [-3.5455 \quad 2.9766]$   $F_3 = [-18.2132 \quad 3.6272]$ 

#### **IV. OPTIMIZATION OF FUZZY RULE USING GENETIC ALGORITHM**

Genetic learning and turning of membership functions based on real-coded genetic algorithm (RGA) assume the fuzzy control rules are predefined, which consist of two processes with different goals.

1) The number of labels for each linguistic variable is obtained through genetic learning of predefined rules, and a set of crude fuzzy membership functions are generated for genetic turning.

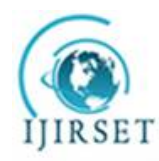

*(An ISO 3297: 2007 Certified Organization)*

#### **Vol. 5, Issue 7, July 2016**

2) The genetic turning process will be apply to adjust the base lengths of the membership functions and the location of its peaks, which are obtained from former process, using evaluation unit to obtain a set of high-performance fuzzy membership functions to the association rules.

Population options specify options for the population of the genetic algorithm.

Population type specifies the type of the input to the fitness function. Types and their restrictions:

Double vector

 Bit string — For Creation function and Mutation function, use Uniform or Custom. For Crossover function, use Scattered, Single point, Two point, or Custom. You cannot use a Hybrid function or Nonlinear constraint function.

 Custom — For Crossover function and Mutation function, use Custom. For Creation function, either use Custom, or provide an Initial population. You cannot use a Hybrid function or Nonlinear constraint function.

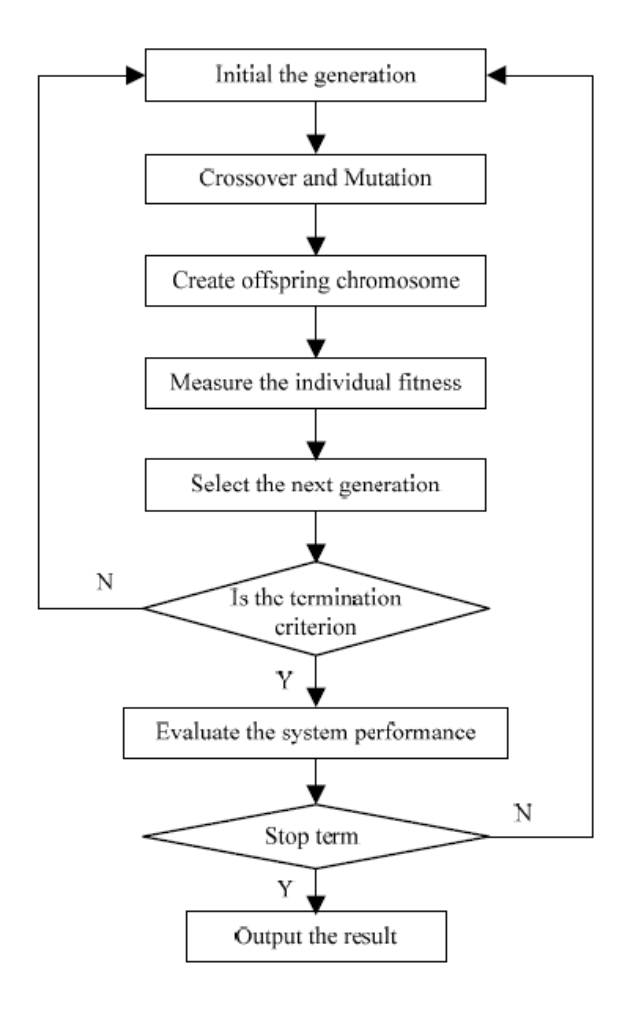

Population size specifies how many individuals there are in each generation. If you set **Population size** to be a vector of length greater than 1, the algorithm creates multiple subpopulations. Each entry of the vector specifies the size of a subpopulation.

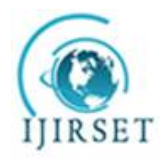

*(An ISO 3297: 2007 Certified Organization)*

#### **Vol. 5, Issue 7, July 2016**

Scaling function specifies the function that performs the scaling. You can choose from the following functions:

 Rank scales the raw scores based on the rank of each individual, rather than its score. The rank of an individual is its position in the sorted scores. The rank of the fittest individual is 1, the next fittest is 2, and so on. Rank fitness scaling removes the effect of the spread of the raw scores.

eproduction options determine how the genetic algorithm creates children at each new generation.

 Elite count specifies the number of individuals that are guaranteed to survive to the next generation. Set Elite count to be a positive integer less than or equal to Population size.

 Crossover fraction specifies the fraction of the next generation that crossover produces. Mutation produces the remaining individuals in the next generation. Set Crossover fraction to be a fraction between 0 and 1, either by entering the fraction in the text box, or by moving the slider.

Mutation functions make small random changes in the individuals in the population, which provide genetic diversity and enable the genetic algorithm to search a broader space.

Specify the function that performs the mutation in the Mutation function field. You can choose from the following functions:

- Use constraint dependent default chooses:
- o Gaussian if there are no constraints
- o Adaptive feasible otherwise

crossovercombines two individuals, or parents, to form a new individual, or child, for the next generation.

Specify the function that performs the crossover in the Crossover function field. You can choose from the following functions:

 Scattered creates a random binary vector. It then selects the genes where the vector is a 1 from the first parent, and the genes where the vector is a 0 from the second parent, and combines the genes to form the child. For example:

- $p1 = [a b c d e f g h]$
- $p2 = [1 2 3 4 5 6 7 8]$
- random crossover vector =
- [1 1 0 0 1 0 0 0]

child =  $[a b 3 4 e 6 7 8]$ 

- Single point chooses a random integer *n* between 1 and Number of variables, and selects the vector entries numbered less than or equal to *n* from the first parent, selects genes numbered greater than *n* from the second parent, and concatenates these entries to form the child. For example:
- $p1 = [a b c d e f g h]$
- $p2 = [1 2 3 4 5 6 7 8]$
- random crossover point  $=$  3

child =  $[a b c 4 5 6 7 8]$ 

 Two point selects two random integers m and n between 1 and Number of variables. The algorithm selects genes numbered less than or equal to m from the first parent, selects genes numbered from m+1 to n from the second parent, and selects genes numbered greater thann from the first parent. The algorithm then concatenates these genes to form a single gene. For example:

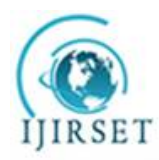

*(An ISO 3297: 2007 Certified Organization)*

**Vol. 5, Issue 7, July 2016**

- $p1 = [a b c d e f g h]$
- $p2 = [1 2 3 4 5 6 7 8]$
- random crossover points  $= 3.6$
- $child = [a b c 4 5 6 g h]$

 Intermediate creates children by a random weighted average of the parents. Intermediate crossover is controlled by a single parameter Ratio:

- $child1 = parent1 + ...$
- rand\*Ratio\*(parent2 parent1)

If Ratio is in the range [0,1], the children produced are within the hypercube defined by the parents locations at opposite vertices. If Ratio is in a larger range, say 1.1, children can be generated outside the hypercube. Ratio can be a scalar or a vector of length Number of variables. If Ratio is a scalar, all the children lie on the line between the parents. If Ratio is a vector, children can be any point within the hypercube.

Migration is the movement of individuals between subpopulations, which the algorithm creates if you set Population size to be a vector of length greater than 1. Every so often, the best individuals from one subpopulation replace the worst individuals in another subpopulation. You can control how migration occurs by the following three parameters.

Direction specifies the direction in which migration can take place:

 If you set Direction to Forward, migration takes place toward the last subpopulation. That is the nth subpopulation migrates into the  $(n+1)$ th subpopulation.

If you set Direction to Both, the nth subpopulation migrates into both the  $(n-1)$ th and the  $(n+1)$ th subpopulation.

(MatLab help)

For work we have considered membership function as

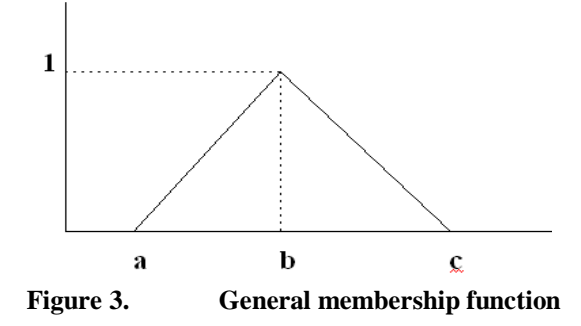

For membership function one bounds are as follow, Lower bound for x (1) and x (2) =  $[1.8192, 0.8862]$ Upper bound for x (1) and x (2) =  $[2.7520, 1.8192]$ 

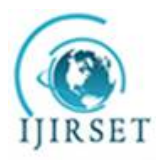

*(An ISO 3297: 2007 Certified Organization)* **Vol. 5, Issue 7, July 2016**

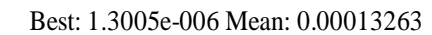

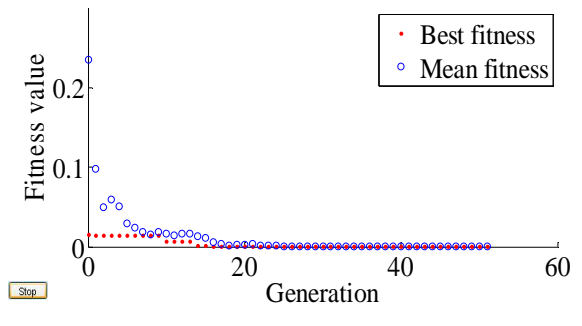

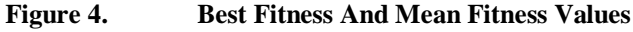

From the genetic algorithm optimization tool box we get x  $(1) = 2.752$  and x  $(2) = 0866$  also we get the result of best fitness and mean fitness as shown in figure 4

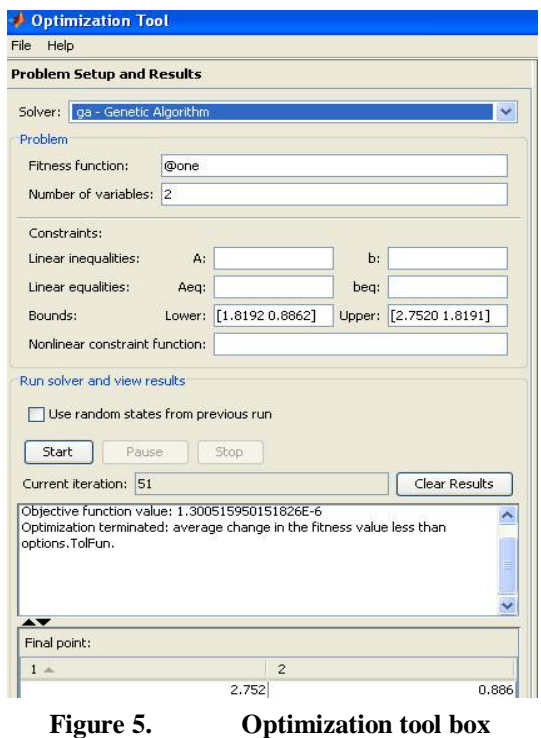

So here we get for first rule triangular membership function as

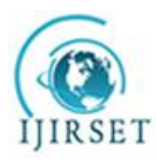

*(An ISO 3297: 2007 Certified Organization)* **Vol. 5, Issue 7, July 2016**

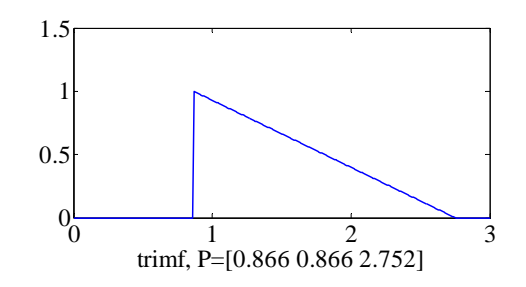

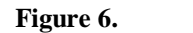

**Figure 6. First membership function**

Second membership function we can get as

Range for b= x(2)=[0.8862 1.8191]

And range for x= x(1)=[1.8192 2.7520]

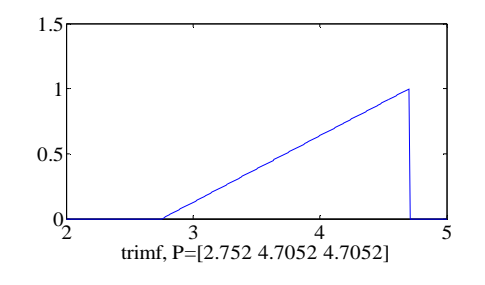

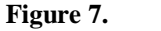

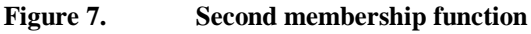

And third membership function as

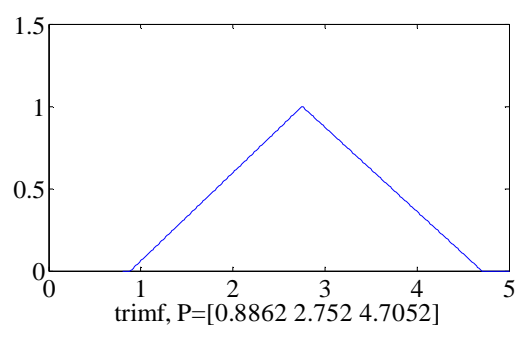

**Figure 8. Third membership function**

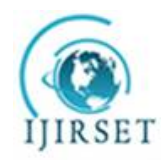

*(An ISO 3297: 2007 Certified Organization)*

**Vol. 5, Issue 7, July 2016**

This result is for first run of the simulation so we run the simulation for 25 times and check the results for membership functions.

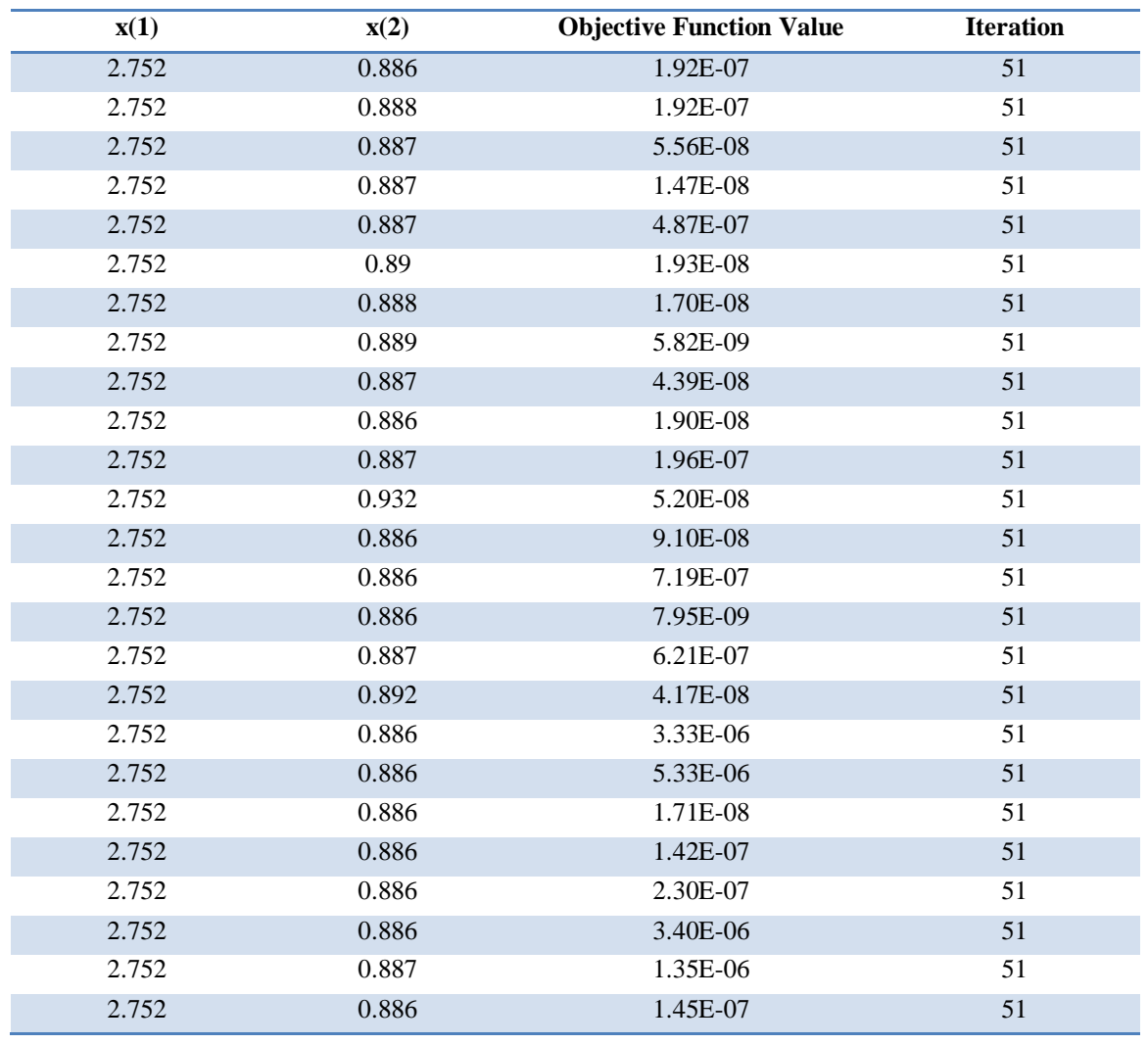

**Figure 9. Base values of first membership function with consecutive 25 run**

Below we show bar plot of 25 consecutive runs in which we get 0.886 repeating more time or maximum hits occurs at 0.866 so we consider that point as our base value.

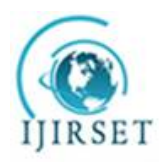

*(An ISO 3297: 2007 Certified Organization)* **Vol. 5, Issue 7, July 2016**

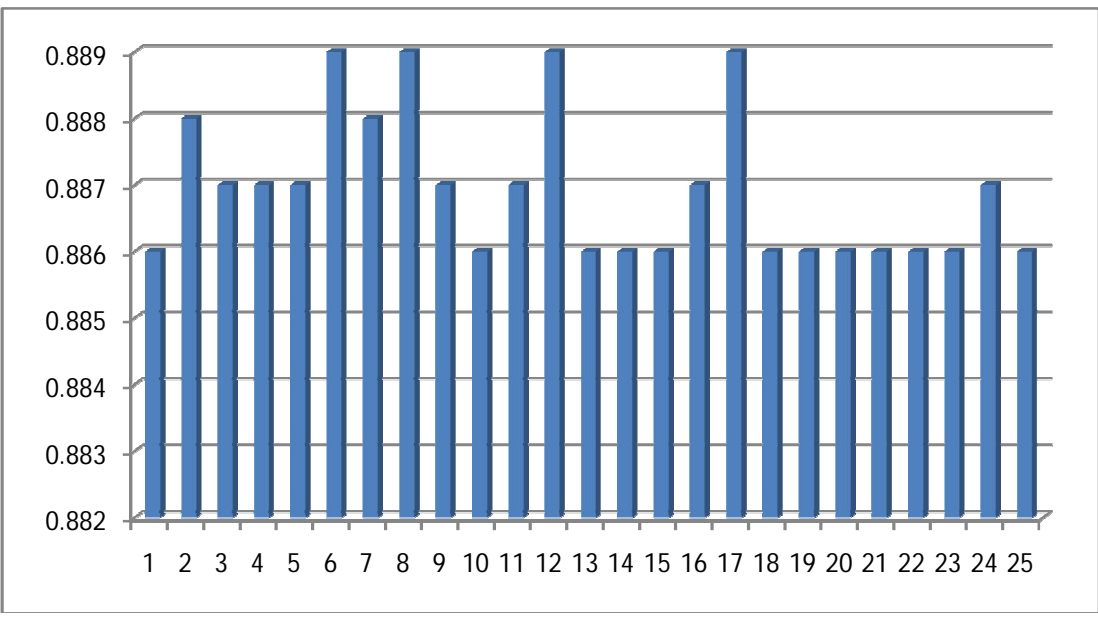

### **Figure 10. Base values bar chart of first membership function with consecutive 25 run**

Base values of second membership function with consecutive 25 run is shown in fig.6.10

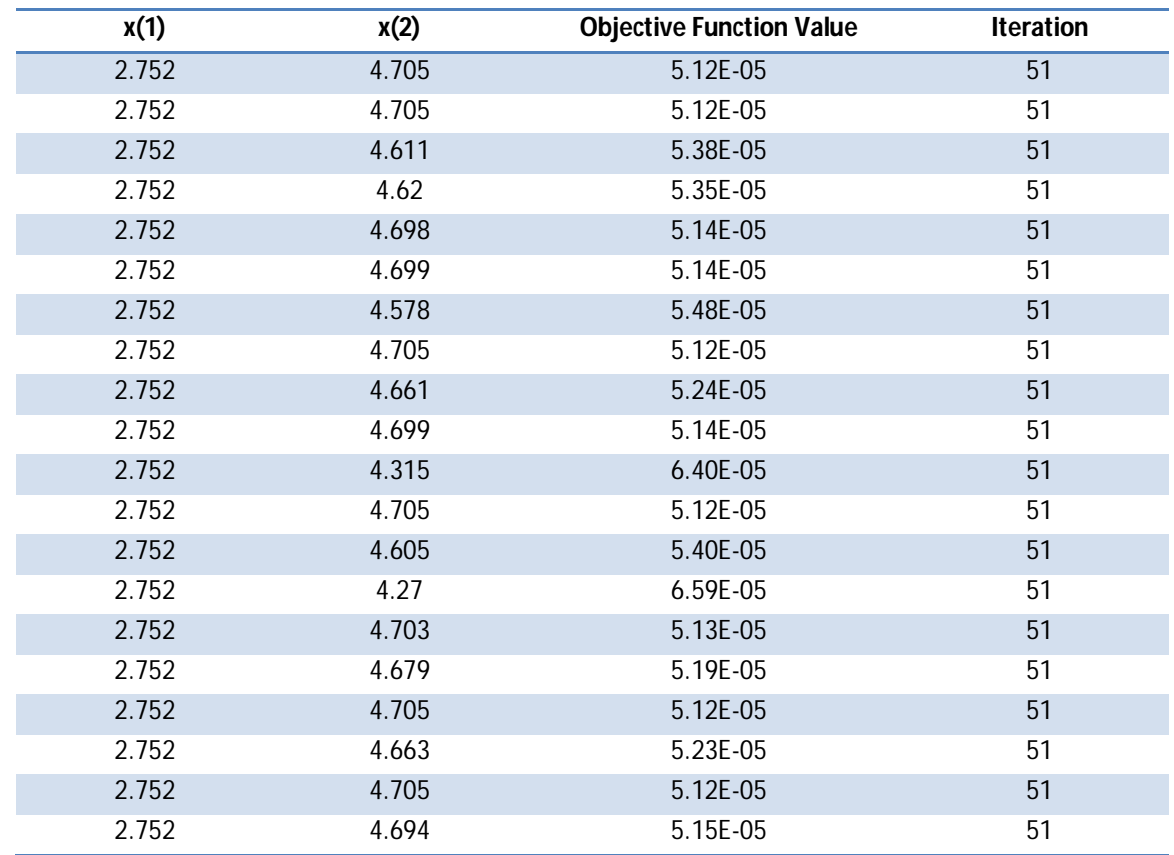

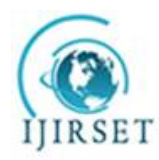

*(An ISO 3297: 2007 Certified Organization)*

#### **Vol. 5, Issue 7, July 2016**

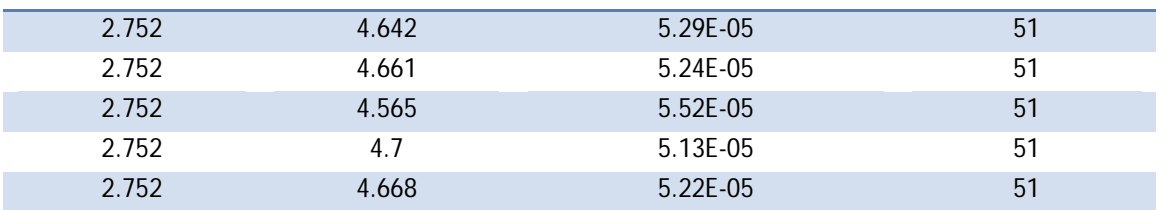

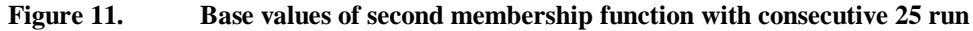

Below we show bar plot of 25 consecutive runs in which we get 4.70 repeating more time or maximum hits occurs at 4.70 so we consider that point as our base value.

For first membership function we get base values as follow

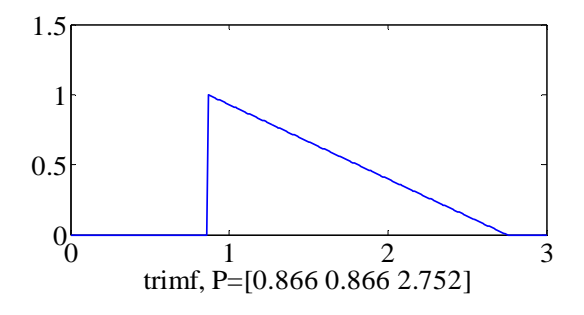

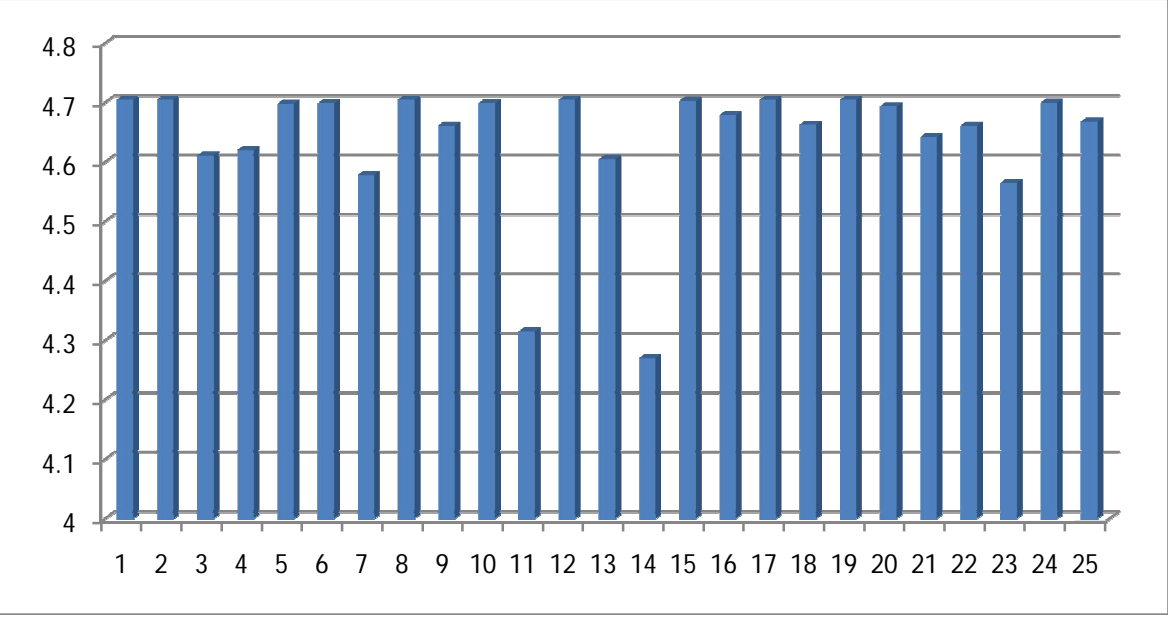

**Figure 12. Base values bar chart of second membership function with consecutive 25 run**

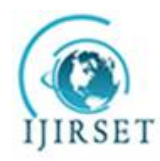

*(An ISO 3297: 2007 Certified Organization)*

**Vol. 5, Issue 7, July 2016**

With this run we get one membership function which is repeated many times.

For second membership function we get base values as follow

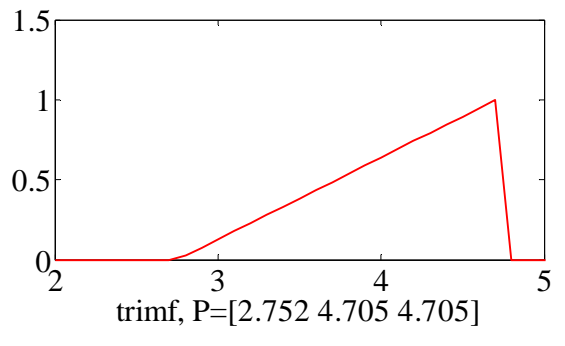

And third membership function base values are as follow

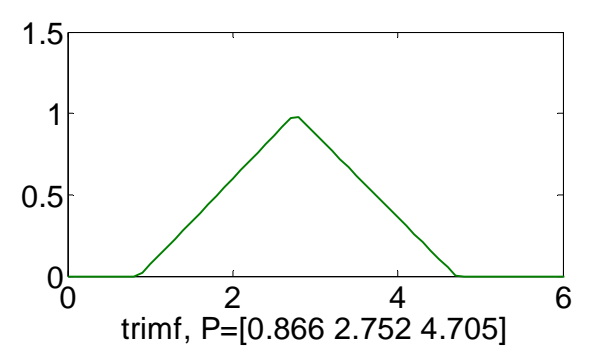

So overall membership function we will get as follow

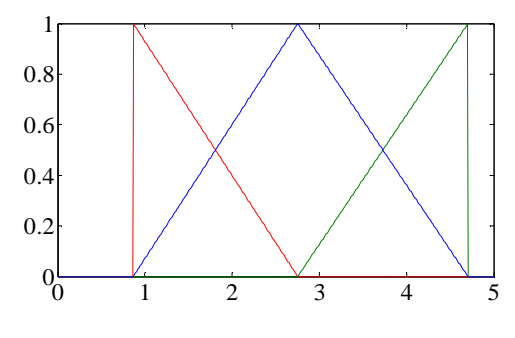

**Figure 13. Overall membership function**

We choose the overallMembership Function as shown in F

*A.* Simulation And Result

The SIMULINK model of the Continuously Stirred Tank Reactor (CSTR) is simulated in MATLAB®/SIMULINK environment. The simulation results for different cases using SIMULINK block diagram are given below.

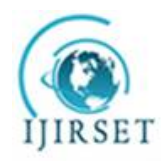

*(An ISO 3297: 2007 Certified Organization)*

**Vol. 5, Issue 7, July 2016**

1) Case-1: When Time Delay is zero

Time Delay = 0, Desired operating  $\text{Point}x_d(t) = (0.4472, 2.7520)$ , Initial Conditions $x_0(t) = (0.4, 2.5)$ .

Here in the result open loop response with time delay=0 (fig. 11a) system response is not reaching to the desired operating point (0.4472, 2.7520). Working in closed loop manner (fig.11 b) it reaches to the On the other hand when system is desiredoperating point (0.4472,2.7520).

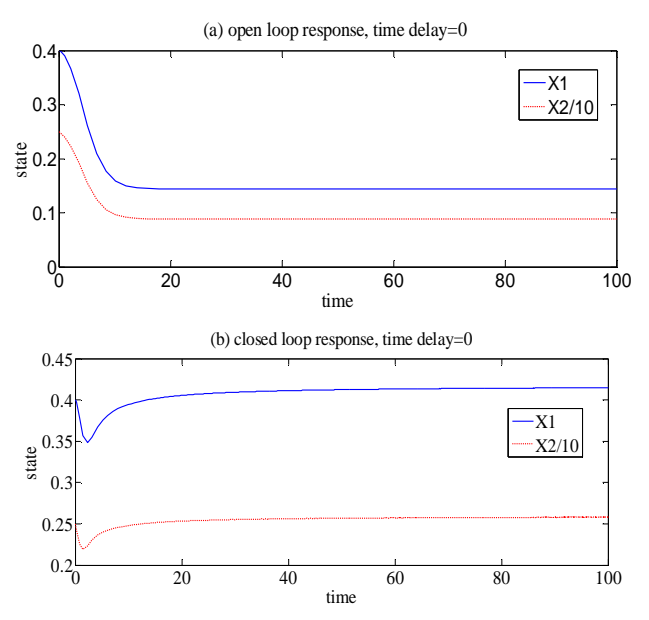

**Figure 14. Simulation results CSTR when Time Delay is zero**

2) Case-2: When Time Delay is constant

Time Delay = 0.5, Desired operating  $PointX_d(t) = (0.4472, 2.7520)$ , Initial Conditions $x_0(t) = (0.4, 2.5)$ .

![](_page_16_Figure_12.jpeg)

When system is having time delay but operates in open loopmanner system response (fig.12 c) is not reaching to thedesired operating point (0.4472, 2.7520). On the other hand when system is working in closed loop manner (fig.12 d) it reaches to the desired operating point (0.4472, 2.7520)

![](_page_17_Picture_0.jpeg)

*(An ISO 3297: 2007 Certified Organization)*

#### **Vol. 5, Issue 7, July 2016**

![](_page_17_Figure_5.jpeg)

**Figure 15. Simulation results CSTR when Time Delay is constant**

#### **V. CONCLUSION**

Stability analysis and design method for a class of nonlinear Time-Delay systems based on T-S fuzzy modeling and control approach is simulated. First, TS fuzzy models with time delay are extended to describe the nonlinear Time-delay systemuncertain nonlinear function. The design methodology is illustrated by application to the stabilization problem of a CSTR example, which is a classical nonlinear Time-Delay system.In this paper, T-S fuzzy approach is used to control nonlinear time delayed system and rules are optimized with the help of genetic algorithm approach. The system is operated in this system in open loop and close loop mode.The results are shown for different initial conditions.

#### **REFERENCES**

[1] Y. Cao and P. Frank, "Analysis and synthesis of nonlinear time-delay systems via fuzzy control approach," *IEEE Trans. Fuzzy Syst.*, vol. 8, no. 2, pp. 200–211, Apr.

[2] J. P. Richard, "Time-delay systems: An overview of some recent advances and open problems," *Automatica*, vol. 39, no. 10, pp. 1667–1694, 2003.

[3] Y. He, M. Wu, J. She, and G. Liu, "Parameter-dependent Lyapunov functional for stability of time-delay systems with polytopic-type uncertainties," *IEEE Trans. Autom. Control*, vol. 49, no. 5, pp. 828–832, May 2004.

[4] Slotine, Weiping Li, *Applied Nonlinear Control*. New Jersy, Prentice Hall, 1991.

[5] W. Assawinchaichote, S. K. Nguang, and P. Shi, *Fuzzy Control and Filter Design forUncertain Fuzzy Systems*. Berlin,Germany: Springer-Verlag,2006.

[6] M. S. Mahmoud and N. F. Al-Muthairi, "Design of robust controllers for time-delay systems," *IEEE Trans. Automat. Contr.*, vol. 39, pp. 995–999, Dec. 1994.

[7] G. Feng, "A survey on analysis and design of model-based fuzzy control systems," *IEEE Trans. Fuzzy Syst.*, vol. 14, no. 5, pp. 676–697, Oct. 2006.

[8] T. Takagi and M. Sugeno, "Fuzzy identification of systems and its applications to modeling and control," *IEEE Trans. Syst., Man, Cybern.*, vol. SMC-15, no. 1, pp. 116–132, Jan. 1985.

[9] B. Kosko, "Fuzzy systems as universal approximators," *IEEE Trans. Comput.*, vol. 43, no. 11, pp. 1329–1333, Nov. 1994.

[10] .2000K. Gu, V. L. Kharitonov, and J. Chen, *Stability of Time-Delay Systems*. Berlin, Germany: Birkhauser, 2003.

[11] C. Hua, X. Guan, and P. Shi, "Robust stabilization of a class of nonlinear time-delay systems," *Appl. Math. Comput.*, vol. 155, no. 3, pp. 737–752, 2004.

[12] C. Hua, X. Guan, and P. Shi, "Robust backstepping control for a class of time delayed systems," *IEEE Trans. Autom. Control*, vol. 50, no. 6, pp. 894–899, Jun.2005.

[13] X. Guan and C. Chen, "Delay-dependent guaranteed cost control for T–S fuzzy systems with time delays," *IEEE Trans. Fuzzy Syst.*, vol. 12, no. 2, pp. 236–249, Apr. 2004.

[14] X. Guan and C. Chen, "Delay-dependent guaranteed cost control for T–S fuzzy systems with time delays," *IEEE Trans. Fuzzy Syst.*, vol. 12, no. 2, pp. 236–249, Apr. 2004.

[15] C. Lin, Q. Wang, and T. Lee, "Stabilization of uncertain fuzzy time-delay systems via variable structure control approach," *IEEE Trans. Fuzzy Syst.*, vol. 13, no. 6, pp. 787– 798, Dec. 2005.<br>[16] F. Gouaibaut. Y. Blanco. and J. P. Richa

[16] F. Gouaibaut, Y. Blanco, and J. P. Richard, "Robust sliding mode control of non-linear systems with delay: A design via polytopic formulation," *Int. J. Control*,vol.77,no.2,pp.206–215,2004

[17] M. S. Mahmoud and P. Shi, *Methodologies for Control of Jump Time-Delay Systems*. Boston, MA: Kluwer, 2003.

[18] W. Assawinchai chote, S. K. Nguang, and P. Shi, Fuzzy Control and Filter Design for Uncertain Fuzzy Systems. Berlin, Germany: Springer-Verlag, 2006

[19] Huai-Xiang Zhang, Feng Wang, Bo Zhang "Genetic Optimization Of Fuzzy Membership Functions", Proceedings of the 2009 International Conference on Wavelet Analysis and Pattern Recognition, Baoding, 12-15 July 2009